# **МІНІСТЕРСТВО ОСВІТИ І НАУКИ УКРАЇНИ НТУ «ДНІПРОВСЬКА ПОЛІТЕХНІКА»**

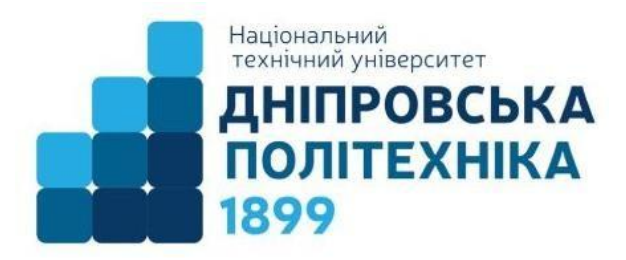

# **ФАКУЛЬТЕТ ІНФОРМАЦІЙНИХ ТЕХНОЛОГІЙ Кафедра інформаційних технологій та комп'ютерної інженерії**

# **ЗАВДАННЯ**

**до лабораторних робіт з дисципліни «Технології розподілених систем та паралельних обчислень» на мові Ruby**

> для студентів спеціальності 126 «Інформаційні системи та технології»

> > **Дніпро НТУ «ДП» 2020**

Завдання до лабораторних робіт з дисципліни «Технології розподілених систем та паралельних обчислень» на мові Ruby для студентів спеціальності 126 «Інформаційні системи та технології» / Г.М. Коротенко, Л.М. Коротенко. - Д.: НТУ «Дніпровська політехніка»,  $2020. - 49$  c.

Погоджено рішенням науково-методичної комісії спеціальності 126 Інформаційні системи та технології (протокол № 7 від 27.08.2020 р.).

# **ЗМІСТ**

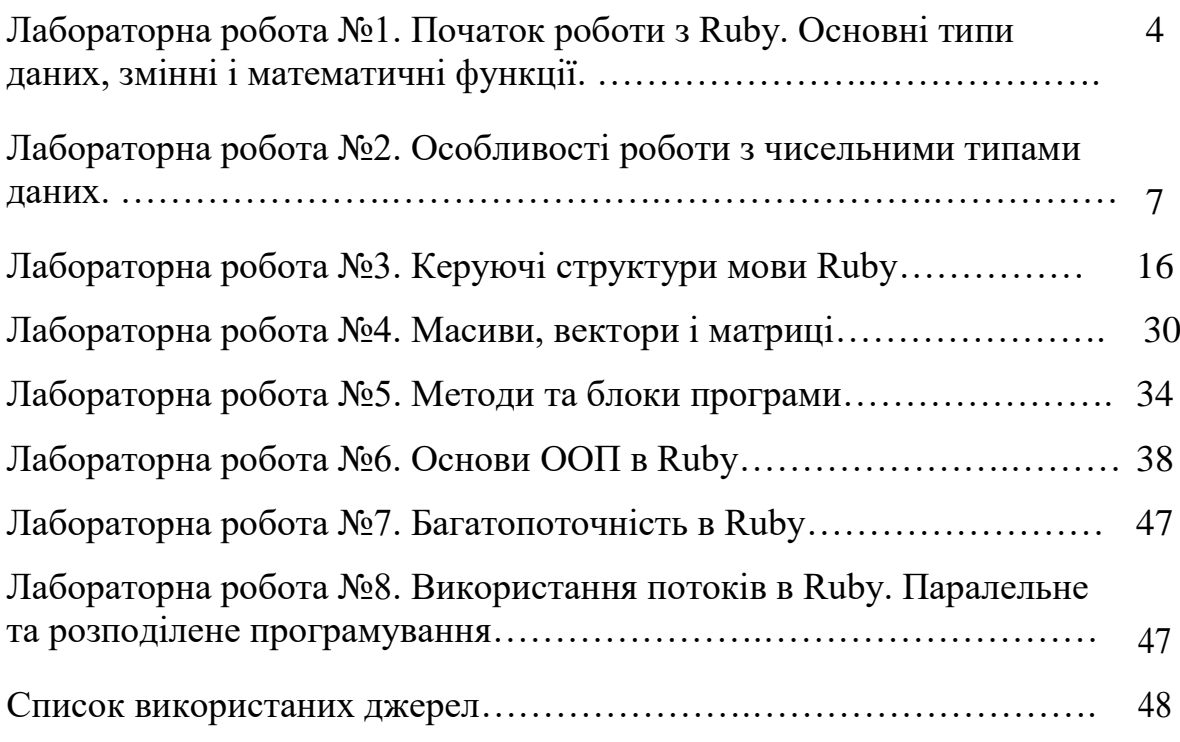

# Лабораторна робота №1. Початок роботи з Ruby. Основні типи даних, змінні і математичні функції.

Завдання: Реалізуйте математичну функцію на мові Ruby згідно зі своїм варіантом. Необхідні для вирішення дані повинні вводитись з клавіатури.

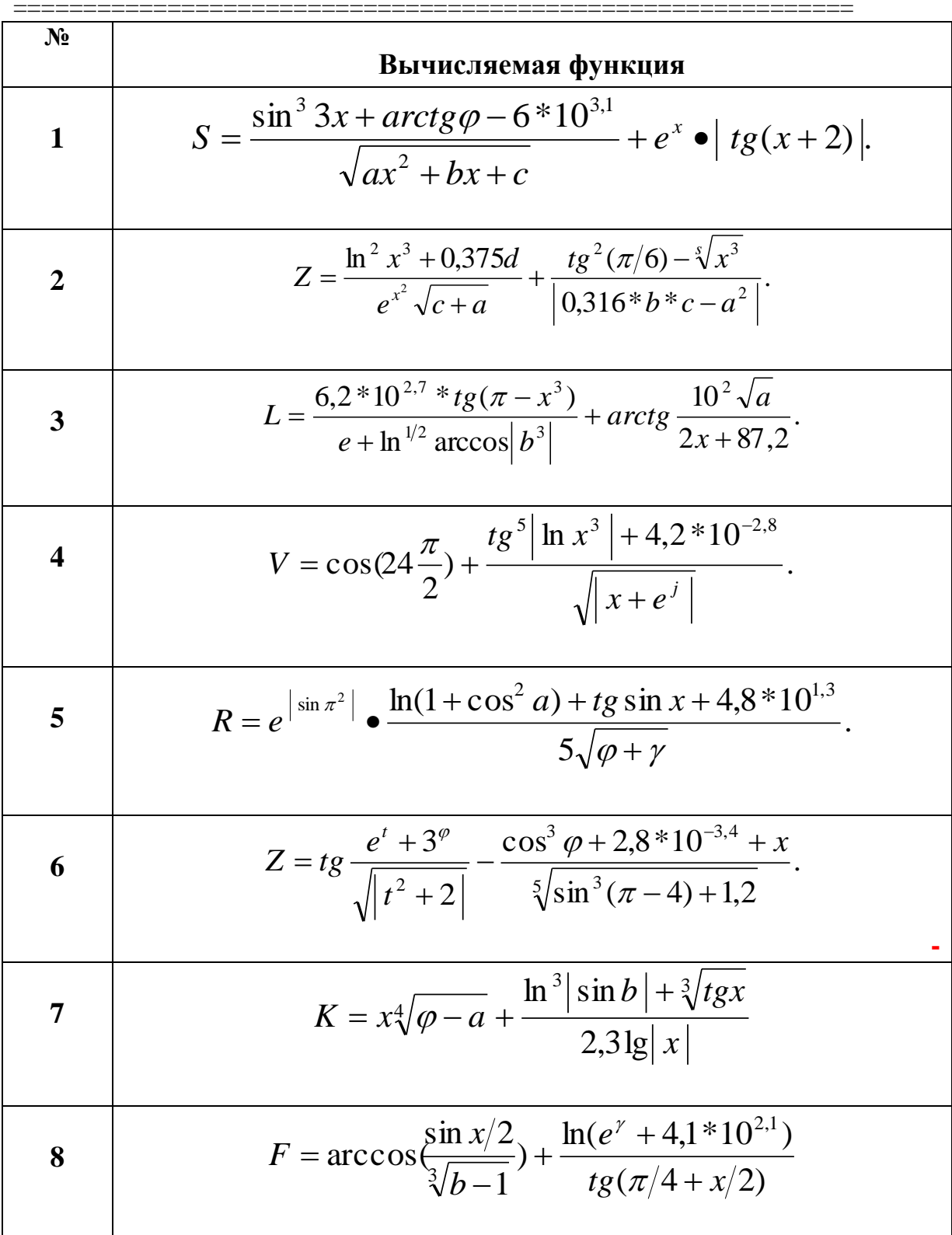

9 
$$
Y = \frac{4.1 \times 10^{-1.7}}{(x-\pi)^{3} \sin 5x} + \frac{t g^{3} |x| - \frac{1}{18} \sqrt{a+\varphi}}{e^{\pi}}.
$$
  
\n10 
$$
y = e^{t g^{2} x} + \frac{\sqrt{|t-z|}}{\cos^{3} \pi^{2} + e^{\pi} z^{2}} + 2.3 \times 10^{1.6}.
$$
  
\n11 
$$
F = ct g \left| \frac{\ln \varphi + 16.3}{\sqrt{e^{x} - a^{3/2}}} \right| + \frac{6.8 + \cos(\pi - t^{2})}{\sin^{3} a}.
$$
  
\n12 
$$
L = \frac{6.2 \times 10^{2.7} + t g (\pi - x^{3})}{e^{\sqrt{a} + \ln |b^{2}|}} + arct g \frac{10^{3} \times \sqrt{a}}{2x - b}.
$$
  
\n13 
$$
S = \frac{e^{\arcsin(x)} + \sqrt{|\varphi + x|}}{\cos^{3} |\ln x^{3}| + 3.7 \times 10^{-4.2}} + t g^{3} (\pi/2 + \varphi).
$$
  
\n14 
$$
m = \frac{\cos^{2} |\pi - 2\varphi|}{t g^{3} \ln |t^{3}| + 3.2 \times 10^{-2.8}} + \ln |\sqrt{\frac{e^{t} + x}{a}}|.
$$
  
\n15 
$$
L = \frac{\ln |z| \cdot \sin^{1/2} \varphi}{\alpha + \sqrt{t g^{2} x}} + 1.3 \cdot 10^{-1.6} \cdot \sqrt{z + x} + e^{\pi}.
$$
  
\n16 
$$
P = \sin \frac{|x|}{2} \cdot \frac{\sqrt[5]{y + 1}}{\arccos} + b^{\sin y} \cdot \ln |t g (\pi / 4 + 2x)|.
$$
  
\n18 
$$
y = \frac{\arccos(\sqrt[5]{|z|} + 6.9 \cdot 10^{3.3}}{t + \sqrt[5]{\ln |t + 1|}} + e \cdot arct g \sqrt{x + \pi}.
$$

## **Завдання підвищеної складності**

Приведена програма, яка перетворює введені дані про температуру в значення шкали Фаренгейта або Цельсія. Запуск програми безпосередньо з файлу книги результату не дає. Завдання полягає в тому, щоб спробувати знайти невідповідності в тексті програми і змусити її працювати. Нижче наведено текст програми з файлу книги Хела Фултона.

```
print "Введіть температуру та шкалу (С or F): "
str = gets
exit if str.nil? or str.empty?
str.chomp!
temp, scale = str.split("")abort "#{temp} недопустиме значення." if temp ! \sim /-? \ddot{d}+/
temp = temp.to_f case scale
 when "C", "c"
  f = 1.8*temp + 32
 when "F", "f"
 c = (5.0/9.0) * (temp-32)else
   abort "необхідно задати С або F."
end
if f.nil?
print "#{c} градусів C\n"
else
 print "\# \{f\} градусів F \n\cdot"
end
```
Нижче наведені приклади прогону цієї програми. Показано, як вона переводить градуси Фаренгейта в градуси Цельсія і навпаки, а також як обробляє неправильно задану шкалу або число:

> Введите температуру и шкалу (С or F): 98.6 F 37.0 градусов С Введіть температуру та шкалу (С or F): 100 С 212.0 градусів F Введіть температуру та шкалу (С or F): 92 G необхідно задати С або F. Введіть температуру та шкалу (С or F): junk F junk недопустиме значення.

# Лабораторна робота №2. Особливості роботи з чисельними типами даних. Обчислення площ багатокутників

Затвердження: площа багатокутника, представленого замкнутої ламаної без самоперетинів, заданої своїми вершинами в порядку обходу, обчислюється за формулою

$$
S = \frac{1}{2} \left| \sum_{k=1}^{n} (X_k + X_{k+1})(Y_k - Y_{k+1}) \right|, \tag{1}
$$

где  $(X_1,Y_1) = (X_{n+1},Y_{n+1})$ 

а) перевірити цю формулу на прикладі трикутникає з координатами вершин:  $(1,1)$   $(4,2)$   $(5,3)$ За формулою (1) за даними координами повинна вийти площа  $S=1$ .

б)За формулою Герона при значеннях сторін  $(a, b, c)$  та півпериметра р площа трикутника також дорівнює 1:

> $a = 3.162278$  $b = 4,472136$  $c= 1,414214$ p= 4,524314

 $S=1$ 

#### Обоснование формулы (1)

Нехай потрібно визначити площу полігону A1, A2, A3, A4, A5 з координатами вершин  $x1, y1; x2, y2; x3, y3; x4, y4; x5, y5.$  Площа полігону S можна представити як сума площ трапецій, у яких абсциси є підставами, а різниці ординат сусідніх точок висотами

 $S = a_1A_1A_2a_2 + a_2A_2A_3a_3 + a_3A_3A_4a_4 - a_5A_5A_4a_4 - a_1A_1A_5a_5$  $2S = (x_1 + x_2)(y_2 - y_1) + (x_2 + x_3)(y_3 - y_2) + (x_3 + x_4)(y_4 - y_3) + (x_4 + x_5)(y_5 - y_4) + (x_5 + x_1)(y_1 - y_2)$  $y_5)$ . (2)

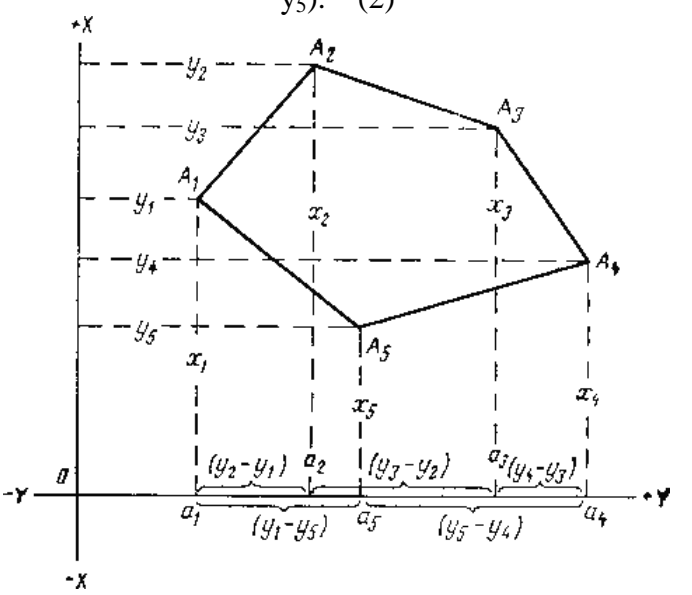

#### **Визначення діапазону чисел, що представляються з фіксованою комою.**

Визначити діапазон чисел, що представляються з фіксованою комою за основою 6, якщо на число відводиться 16 розрядів, з яких 10 - під цілу частину числа.

*Рішення.* Використовується формула

$$
Diap = \max |a| = P^r (1 - P^{-t}), \quad (2)
$$

*a* – число, яке надається в даній системі числення з фіксованою комою,

*r* – кількість розрядів, що відводяться під цілу частину числа *a*,

 $t+1$  – кількість розрядів, що відводяться на все число *a*,

*P* – підставу системи числення.

$$
t = 15, r = 10, P = 6,
$$
  
Diap = max|a| =  $P^{r}(1 - P^{-t}) = 6^{10}\left(1 - \frac{1}{6^{15}}\right) = 60\,466\,176$ 

#### **Переклад в десяткову систему чисел з НЕ десяткової системи**

Розглянемо етапи перетворення числа з недесяткових позиційної системи в еквівалентну десяткову форму. Таке перетворення легко виходить простим обчисленням значення полінома, відповідного числа. Це обчислення можна, наприклад, виконати наступним чином:

1. Запис числа у вигляді поліному

$$
d_{n-1} d_{n-2} ... d_0 d_{-1} ... d_{-m} = d_{n-1} b^{n-1} + d_{n-2} b^{n-2} + ... + d_0 b^0 + d_{-1} b^{-1} + ... + d_{-m} b^{-m},
$$

де b - основа системи, виражене в десяткового формі, а d - цифри вихідної системи числення. Для тих систем, де цифри видаються буквами, останні при обчисленні замінюються на десяткові еквіваленти, наприклад  $A = 10$ ,  $B = 11$ ,  $C = 12$  і т.д.

2. Обчислюємо значення полінома, користуючись десятковою системою числення. Для ілюстрації перекладу з двійкової системи в десяткову систему розглянемо двійкове число 1110.12. Записуючи його у вигляді полінома за ступенями підстави 2, отримаємо

$$
1110,1_2=1\times2^3+1\times2^2+1\times2^1+0\times2^0+1\times2^{-1}=1\times8+1\times4+1\times2+0\times1+1\times0,5=8+4+2+0+0,5=14,510
$$

Таким чином, 14.5 це десятковий еквівалент двійкового числа 1110.1.

Як другий приклад перетворимо в десяткову систему шістнадцяткове число D3F.416:  $D3F,4_{16}=D\times16^{2}+3\times16^{1}+F\times16^{0}+4\times16^{-1}$ 

$$
= 13 \times 16^{2} + 3 \times 16^{1} + 15 \times 16^{0} + 4 \times 16^{-1}
$$
  
= 13 \times 256 + 3 \times 16 + 15 \times 1 + 4 \times 0,0625  
= 3328 + 48 + 15 + 0,25  
= 3391,25<sub>10</sub>

Переклад десяткового числа в еквівалентну форму в іншій системі числення складніший. В процесі перетворення доводиться порізно трансформувати цілу і дробову частини числа.

*Розглянемо спочатку перетворення цілого десяткового N<sup>I</sup>* в систему числення з основою b (b - ціле позитивне число). Оскільки число в системі з основою b можна записати у вигляді полінома за ступенями невідповідність цифрами в якості коефіцієнтів, ми отримуємо

$$
N_I = d_{n-I}b^{n-I} + d_{n-2}b^{n-2} + ... + d_Ib^I + d_0b^0
$$
  
=  $d_{n-I}b^{n-I} + d_{n-2}b^{n-2} + ... + d_Ib^I + d_0$  (2.3)

Тепер потрібно знайти цифри *dn–1 ,…, d<sup>1</sup> , d<sup>0</sup>* які задовольняють виписаним рівняння (2.3). Для цього розділимо обидві частини виразу на b. Отримаємо ціле приватне:

$$
N' = d_{n-l}b^{n-2} + ... d_2b^l + d_l b^0
$$
 (2.4)

залишок:

$$
3a\text{minim}\left(\frac{N_I}{b}\right) = d_0\tag{2.5}
$$

Таким чином, залишок дорівнює молодшої цифрі числа в системі числення з основою *b*, т.ч.. *d*<sup>0</sup> . В результаті поділу в залишку може виявитися більш однієї десяткової цифри, якщо b більше 10. Але оскільки залишок завжди менше b, то його значення буде відповідати цифрі  $d_0$ .

Якщо процес ділення повторити для цілого приватного *N′<sup>I</sup>* , , ми отримаємо знову ціле приватне:

$$
N'' = d_{n-1}b^{n-3} + \dots + d_2b^0
$$
 (2.6)

Залишок:

$$
3\text{annumok}\left(\frac{N_I'}{b}\right) = d_1\tag{2.7}
$$

У цьому випадку залишок відповідає наступній справа цифрі числа з основою системи b. Легко бачити, що, повторюючи описаний процес, аж до нульового приватного, ми отримаємо всі цифри *d<sup>i</sup>* рівняння для *N<sup>I</sup>* . Зверніть увагу на те, що залишок слід кожен раз представляти цифрою в системі числення з основою b. Очевидно, що процес завершиться після кінцевого числа кроків. Розберемо описану процедуру на прикладі перекладу десяткового числа 52 в еквівалентну двійкову форму. Обчислення проводяться багаторазовим розподілом на 2:

#### Залишок:

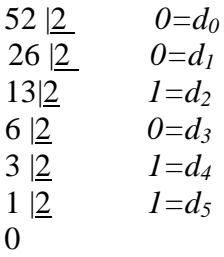

Отже,  $52_{10} = d_5 d_4 d_3 d_2 d_1 d_0 = 110100_2$ .

Як другий приклад розглянемо переклад десяткового числа 58 506 в шістнадцяткову систему. Послідовні ділення на 16 дають:

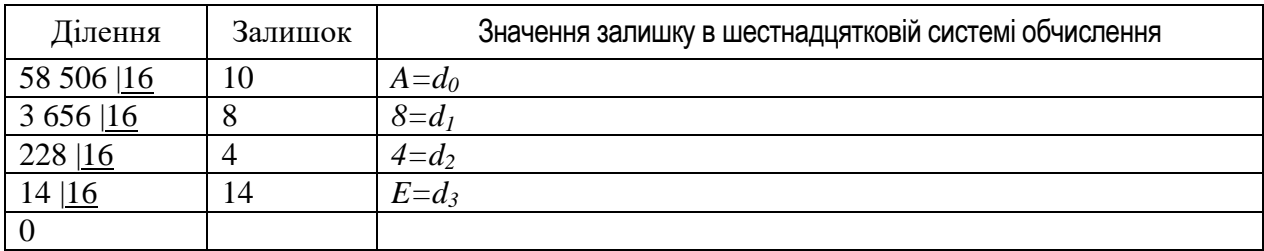

Отже, 58 506<sub>10</sub> =  $d_3$   $d_2$   $d_1$   $d_0$  = E48A<sub>16</sub>.

Процедура переведення правильної десяткового дробу в систему числення з основою b повинна бути дещо іншою. позначимо через *N<sup>F</sup>* десяткову дріб, відповідну полиному (2.8):

$$
d_{-1}b^{-1} + d_{-2}b^{-2} + \dots + d_{m}b^{-m}
$$
\n(2.8)

–де *d–1 , d–2 , …, d-m –* цифри, які потрібно визначити. Оскільки поліном і *N<sup>F</sup>* позначають одну і ту ж величину, то має місце рівність: (2.9):

$$
N_F = d_{-1}b^{-1} + d_{-2}b^{-2} + \dots + d_{m}b^{-m}
$$
\n(2.9)

Помноживши обидві частини рівності (2.9) на b, отримаємо, (2.10):

$$
b N_F = d_{-1}b^0 + d_{-2}b^{-1} + ... + d_{-m}b^{-m+1}
$$
  
= d<sub>-1</sub> + d<sub>-2</sub>b<sup>-1</sup> + ... + d<sub>-m</sub>b<sup>-m+1</sup>  
= d<sub>-1</sub>+N'<sub>F</sub> (2.10)

Добуток складається з цілої частини *d–1* та дрібної частини *N'F.* Ціла частина еквівалентна старшої цифри вихідної дробу в системі числення з основою b. Як і раніше, легко бачити, що ціла частина, відповідна  $d_{-1i}$ , лежить в діапазоні від 0 до b-1, и, отже, для систем з підставою, великим 10, ми повинні у відповідних випадках в якості цифр брати літери.

Якщо провести ті ж дії над дробової частиною результату *b NF*, тобто. помножити його на b, то можна буде визначити наступну цифру розкладання дробу *N<sup>F</sup>* .(2.11). А саме, оскільки

$$
b N'_{F} = d_{-2}b^{0} + d_{-3}b^{-1} + ... + d_{m}b^{-m+2}
$$
  
= d\_{-2} + d\_{-3}b^{-1} + ... + d\_{m}b^{-m+2}  
= d\_{-2} + N''\_{F} (2.11)

то ціла частина добутку відповідає *d–2*. Очевидно, повторюючи описаний процес, ми зможемо визначити наступні цифри числа у системі по підставі b. Процес припиняється, якщо виходить нульова дрібна частина. Однак на відміну від процесу перетворення цілих чисел, завжди закінчується через кінцеве число кроків, процес перетворення десяткового дробу може бути нескінченним. Іншими словами, уявлення десяткового дробу з кінцевим числом цифр може мати нескінченне число цифр в системі числення з іншою підставою. Тому в будь-якому випадку процес перетворення зупиняють при досягненні необхідної точності.

Наведемо два приклади перетворення десяткових дробів в різні системи числення. Спочатку розглянемо переклад числа 0.6875 в двійкову форму:

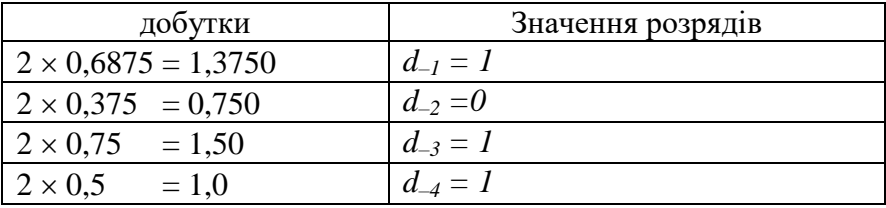

В результаті ми отримуємо 0,6875<sub>10</sub> = 0. $d_{-1}$   $d_{-2}$   $d_{-3}$   $d_{-4}$  = 0,1011<sub>2</sub>.

Тепер переведемо десяткову дріб 0,8435 в шістнадцяткову систему. Необхідно виконати наступний ланцюжок умножений:

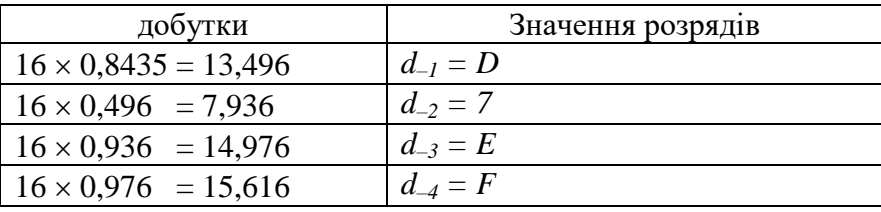

Зупинивши процес на цьому етапі, ми отримаємо  $0.8435_{10} = 0.d_{-1} d_{-2} d_{-3} d_{-4} =$  $0.$ D7EF $\dots$ 16.

На цьому прикладі видно, що процес перетворення нескінченний, оскільки третя цифра дробової частини на всіх етапах дорівнює 6.

Для змішаних десяткових чисел ціла і дробова частини обробляються порізно. Ціла частина перетворюється послідовними поділами, а дробова - послідовними множеннями. Виходять в результаті змішане число записується у вигляді цих двох частин між якими ставиться крапка.

#### **Завдання для виконання**

Завдання 1. Обчислити площу багатокутника, заданого координатами вершин (**варіанти завдань див. нижче**)

Завдання 2. Обчислити діапазон чисел, що представляються з фіксованою комою на підставі, якщо на число відводиться розряд, з яких під цілу частину числа (**варіанти завдань див. нижче**).

Завдання 3. Провести число з двійкової системи в десяткову (**варіанти завдань див. нижче**)

Завдання 4. Провести число з десяткової системи в двійкову (**варіанти завдань див. нижче**)

# **Варіанти завдань**

#### **Варіанти до задання 1**

Варіант 1

(150,49) (221,78) (219,121) (208,158) (167,182) (108,192) (72,171) (59,133) (76,115) (91,97) (75,78) (67,58) (79,47) (98,30) (118,22) (136,30) (143,37)

#### Варіант 2

(414,42) (274,45) (190,34) (132,21) (72,54) (56,107) (42,152) (60,221) (108,252) (156,285) (204,307) (247,304) (296,303) (359,304) (403,303) (452,294) (464,255) (461,223) (460,193) (466,173) (437,156) (386,146) (348,121) (353,86) (371,75) (410,70) (422,52)

#### Варіант 3

(69,43) (110,46) (147,50) (186,45) (238,37) (298,34) (344,34) (396,57) (429,79) (482,149) (485,215) (488,273) (443,314) (350,307) (271,299) (207,275) (177,206) (136,168) (97,141) (47,95) (49,71) (56,57)

#### Варіант 4

(114,146) (147,106) (167,84) (224,56) (277,47) (373,41) (441,45) (456,101) (453,147) (453,213) (425,245) (382,270) (330,273) (290,248) (300,199) (238,195) (197,212) (151,209) (105,190) (104,163)

#### Варіант 5

(42,51) (76,48) (117,48) (150,42) (204,41) (228,85) (240,133) (243,193) (272,221) (265,275) (207,274) (149,271) (103,261) (75,229) (93,172) (84,149) (48,134) (26,107) (26,86) (27,71) (37,57)

#### Варіант 6

(62,300) (105,303) (159,304) (217,303) (257,302) (320,292) (373,280) (421,234) (439,187) (449,144) (430,107) (403,78) (354,65) (298,54) (208,49) (169,42) (113,45) (79,67) (66,123) (59,156) (65,198) (104,202) (147,220) (153,242) (131,249) (87,256) (71,267)

#### Варіант 7

(514,19) (515,56) (506,107) (492,154) (386,186) (314,185) (283,234) (205,233) (134,220) (78,202) (68,179) (67,148) (82,118) (90,94) (92,59) (94,42) (107,29) (155,32) (199,60) (224,51) (245,37) (279,31) (306,32) (342,28) (365,22) (397,16) (443,26) (468,39) (488,32)

#### Варіант 8

(64,304) (55,281) (53,257) (71,217) (74,181) (45,155) (43,128) (53,108) (70,89) (95,77) (108,56) (133,50) (190,55) (253,71) (287,54) (326,50) (381,56) (413,65) (430,115) (428,158) (412,192) (364,222) (318,243) (261,253) (224,268) (182,278) (134,290) (105,294)

#### Варіант 9

(52,289) (46,258) (63,240) (94,234) (132,236) (184,234) (198,207) (171,181) (120,171) (92,157) (49,134) (43,99) (63,82) (109,69) (157,59) (202,57) (245,51) (278,47) (309,41) (340,31) (379,33) (415,61) (430,86) (447,140) (474,196) (483,245) (471,274) (411,292) (350,302) (299,308) (250,309) (193,308) (154,308) (111,309) (84,302)

#### Варіант 10

(50,162) (62,123) (71,92) (82,73) (112,58) (159,40) (217,34) (264,31) (299,29) (354,29) (402,27) (435,32) (476,77) (489,97) (503,140) (506,181) (508,219) (497,243) (483,248) (419,256) (382,228) (370,199) (362,151) (342,125) (288,121) (257,160) (248,211) (239,247) (207,267) (181,273) (119,271) (101,250) (87,217) (105,188) (81,179) (62,176)

#### Варіант 11

(28,298) (24,271) (31,229) (33,204) (39,179) (33,148) (28,123) (28,101) (37,78) (49,56) (77,44) (134,38) (171,33) (208,28) (238,24) (306,20) (355,20) (413,20) (471,24) (487,48) (510,95) (516,134) (515,190) (509,211) (483,233) (409,213) (345,187) (326,161) (263,152) (251,195) (222,209) (195,206) (160,202) (147,206) (129,223) (119,248) (99,283) (79,298) (61,300)

#### Варіант 12

(34,145) (37,105) (41,66) (70,56) (99,49) (134,41) (152,37) (185,35) (226,31) (282,30) (334,31) (413,44) (450,63) (473,107) (490,138) (500,217) (495,255) (470,278) (445,276) (401,255) (396,216) (396,175) (381,139) (353,118) (310,117) (289,130) (256,120) (240,99) (219,84) (172,82) (152,90) (139,100) (113,116) (97,126) (68,143)

#### Варіант 13

(34,129) (34,113) (50,62) (71,48) (117,43) (175,47) (219,56) (261,60) (309,60) (356,52) (390,53) (411,84) (408,131) (386,172) (341,247) (331,254) (292,262) (261,280) (222,286) (165,283) (130,285) (82,285) (49,272) (46,254) (56,237) (102,224) (113,201) (107,182) (96,175) (54,175) (35,171) (27,146)

#### Варіант 14

**Варіант до завдання 2**

(79,154) (98,132) (106,110) (90,94) (66,70) (73,54) (100,50) (140,48) (166,47) (208,44) (252,41) (282,40) (309,41) (361,37) (394,34) (423,35) (449,58) (472,101) (487,145) (479,171) (468,206) (442,241) (432,254) (361,280) (326,276) (257,272) (200,269) (117,266) (68,267) (45,243) (35,222) (44,201) (78,196) (130,193) (125,171) (103,164)

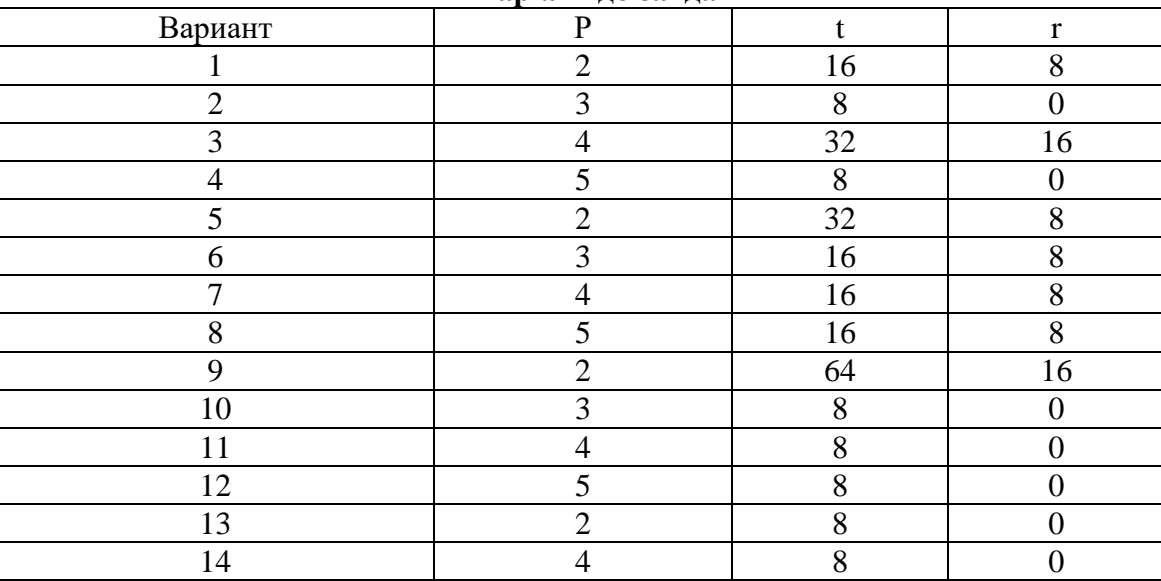

#### **Варіант до завдання 3**

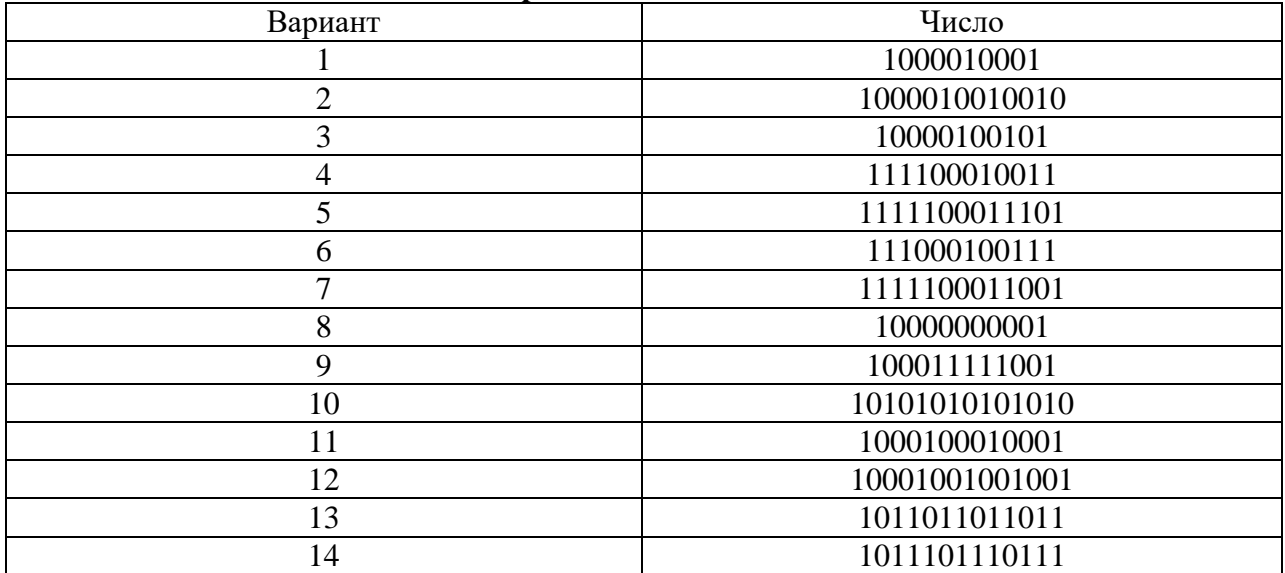

## **Варіант до завдання 4**

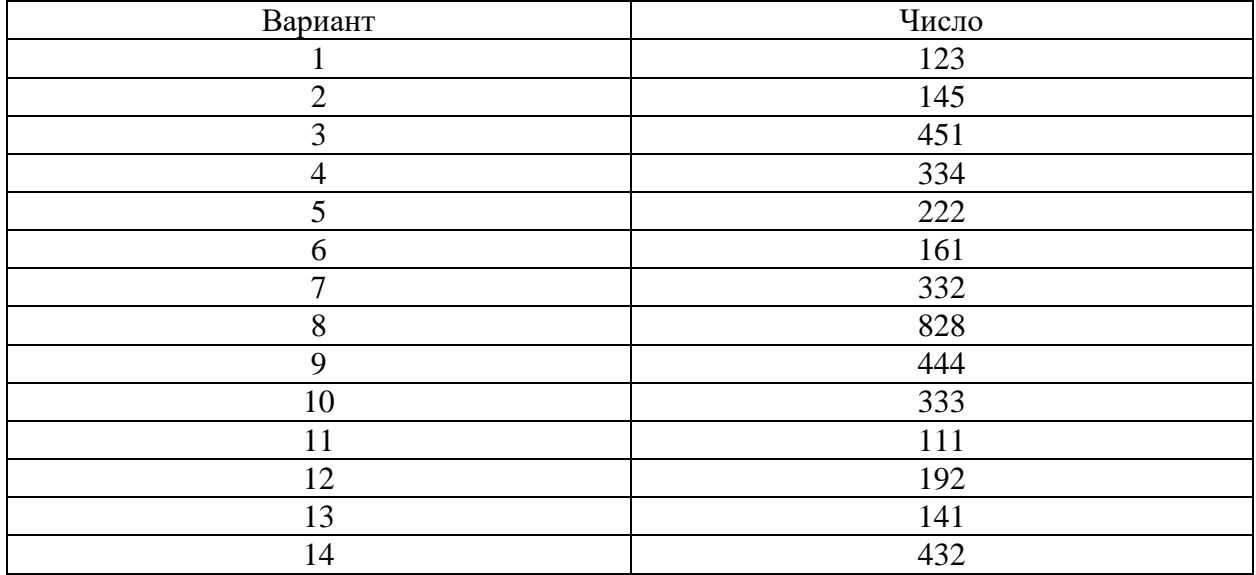

# Лабораторна робота №3. Керуючі структури мови Ruby

# (Умовні оператори, цикли і методи-ітератори).

# Обчислення логічних значень

Визначити значення, одержувані в результаті формування логічних висловлювань. При цьому: sqrt - функція витягання квадратного кореня, sqr функція зведення в другу ступінь, ln - функція отримання натурального логарифма, ехр - функція отримання експоненти заданого числа.

#### Результати перевірити з використанням Visual Basic for Applications

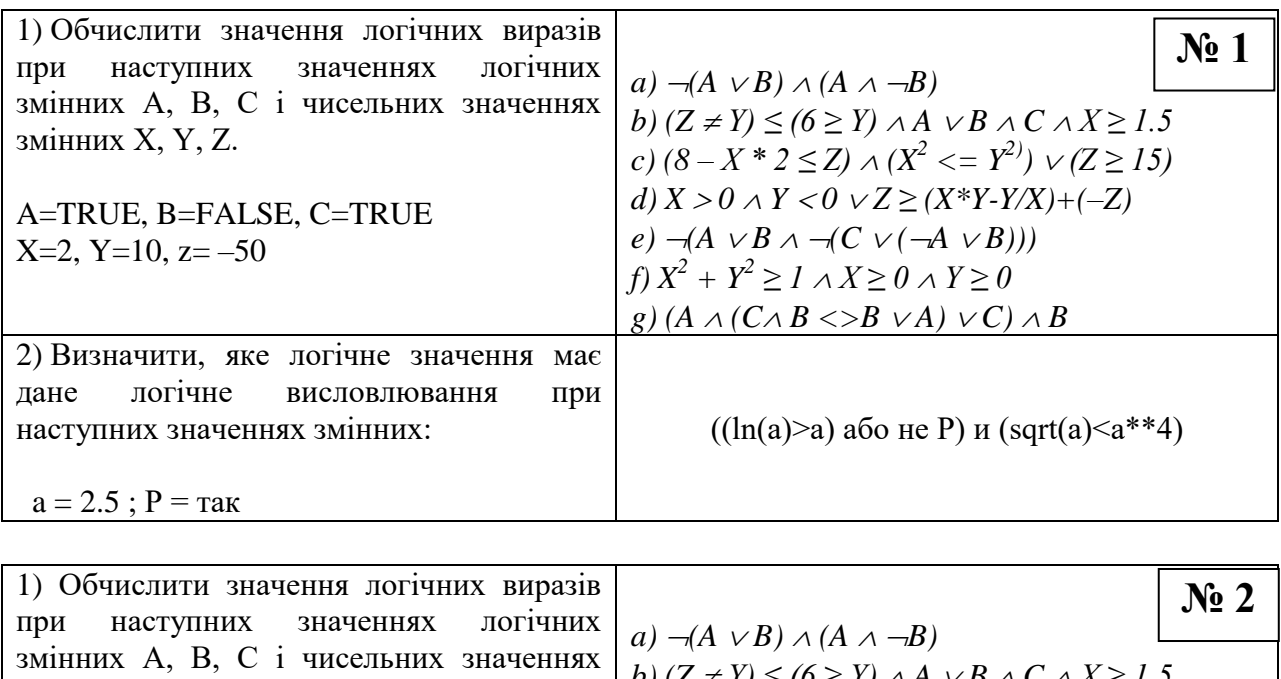

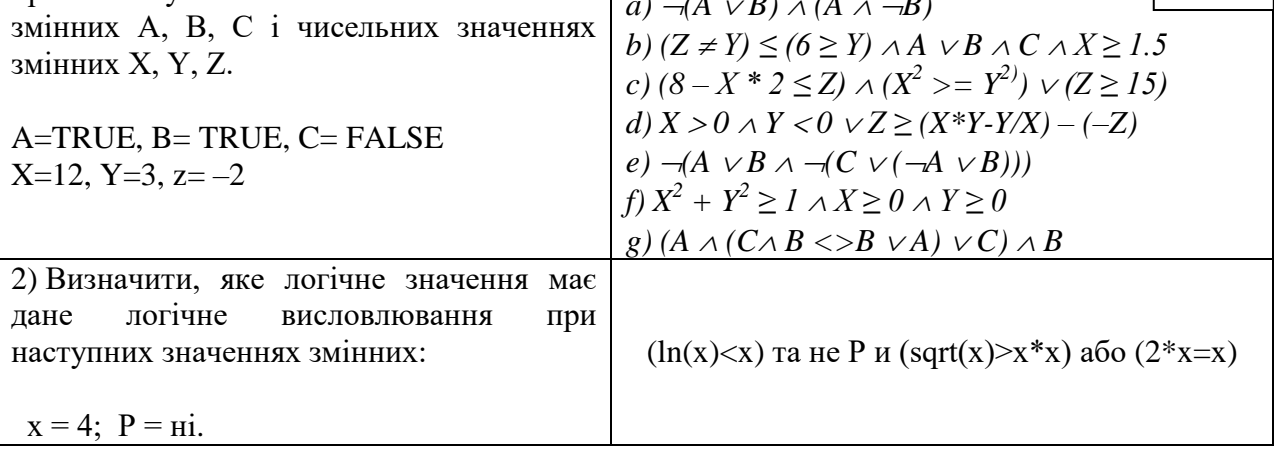

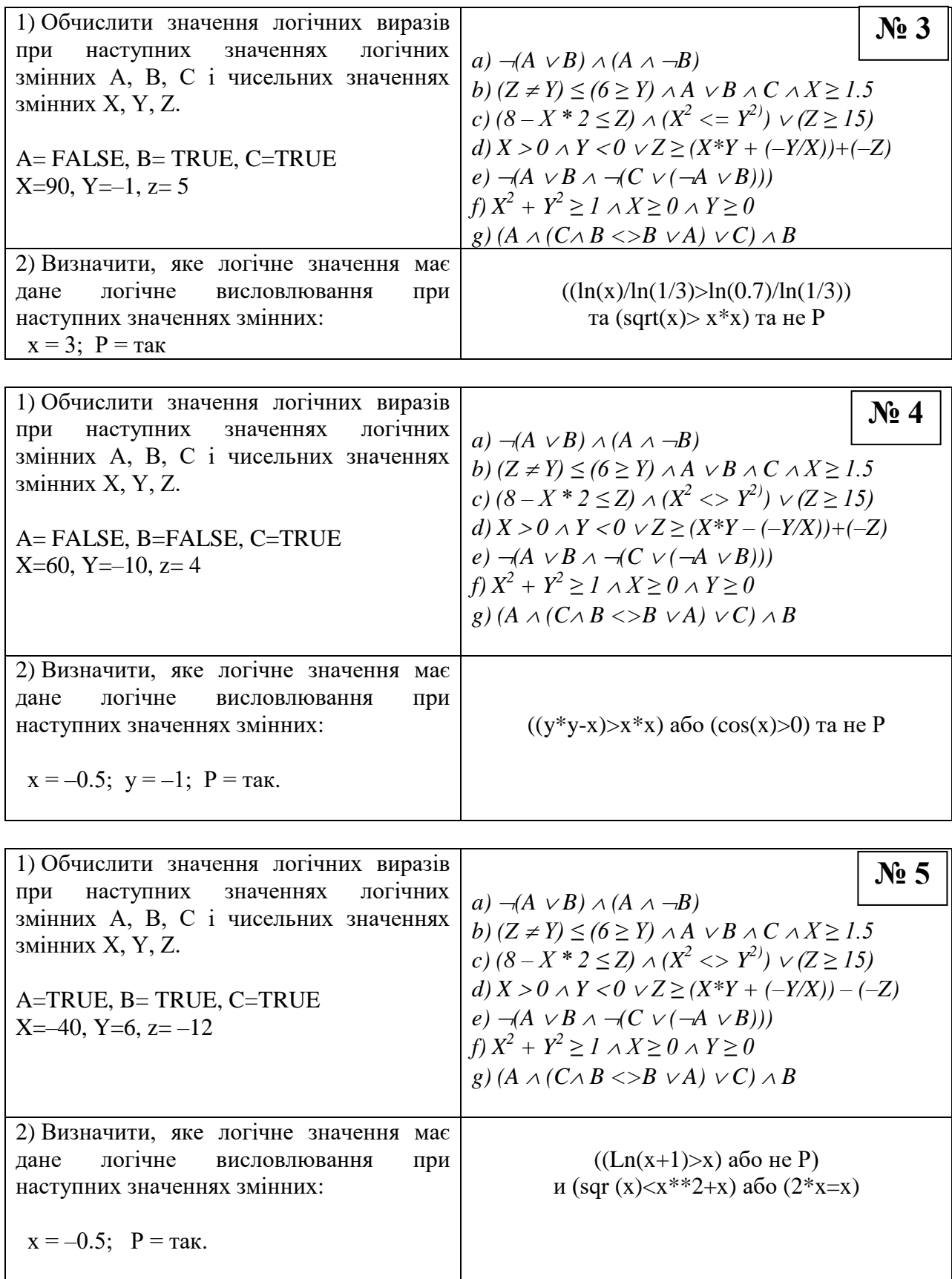

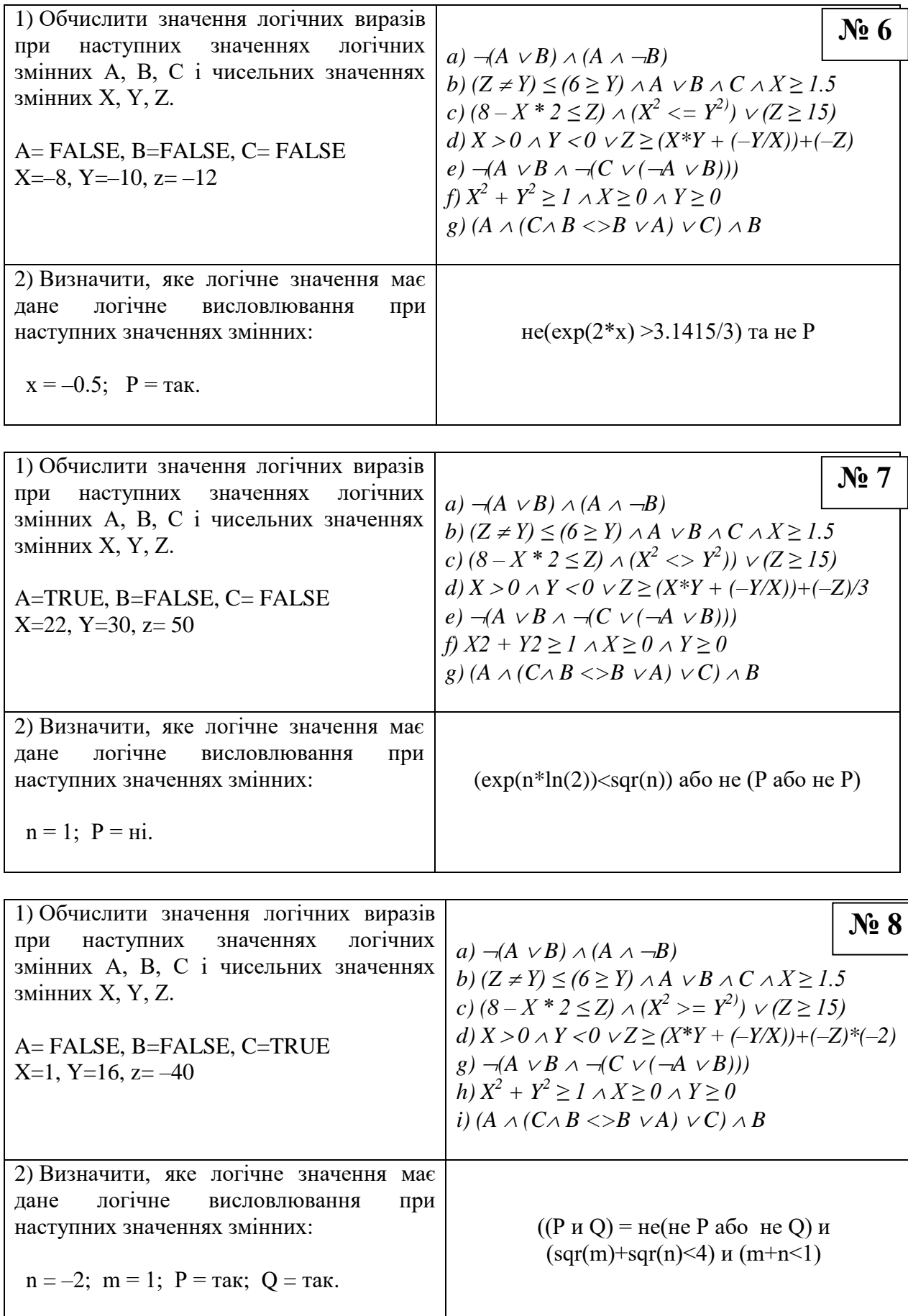

![](_page_18_Picture_439.jpeg)

![](_page_19_Picture_434.jpeg)

╗

20

![](_page_20_Picture_4.jpeg)

#### Програмуваня логічних операторів

Запишіть нижченаведену функцію з використанням оператора і f і оператора case.

$$
y = \begin{cases} \frac{1}{\sqrt[3]{\frac{x-2}{x^2 * \cos x}}}, -4 < x \le 0 \\ \frac{1}{\sqrt[3]{\frac{1}{\sin^2 x}}}, 0 < x \le 12 \\ \frac{1}{\sqrt[3]{\frac{1}{\sin^2 x}}}, x < -4; x > 12 \\ \frac{1}{1 + \frac{x}{1 + x}} \end{cases}
$$

 $\sqrt{ }$ 

#### Використання циклів з параметрами

Написати на мові Ruby, вибравши два будь-яких завдання з наведених нижче.

1) Обчислити суму  $1-\frac{2}{3}x+\frac{3}{4}x^2-\frac{4}{5}x^3+...+\frac{11}{12}x^{10}$  при x=2. 2) Обчислити значення виразу  $1+\frac{1}{3}+\frac{1}{3^2}+\ldots+\frac{1}{3^8}$ . 3) Обчислити суму  $1+\frac{x^1}{1!}+\frac{x^2}{2!}+\frac{x^3}{3!}+...+\frac{x^n}{n!}$ . Значення *п* вводиться з клавіатури, 1< n < = 10, а значення факторіала  $k! = 1 \cdot 2 \cdot 3...k$ . 4) Дане натуральне число п. Обчислити  $\frac{1}{\sin 1} + \frac{1}{\sin 1 + \sin 2} + \dots + \frac{1}{\sin 1 + \dots + \sin n}$ . (всього *п* доданків)

# ЗАВДАННЯ ПІДВИЩЕНОЇ СКЛАДНОСТІ

5) Дане натуральне число п. Обчислити  $\sqrt{2+\sqrt{2+...+\sqrt{2}}}$  (всего *n* слагаемых).

# Використання циклів з умовою

Обчислити нескінченні ряди з точність до  $\varepsilon = 0.00001$ . В якості опції для обчислення факторіала можна використовувати такі конструкції:

![](_page_22_Figure_2.jpeg)

![](_page_22_Figure_3.jpeg)

![](_page_23_Picture_758.jpeg)

![](_page_24_Picture_842.jpeg)

![](_page_25_Picture_776.jpeg)

#### **Спільне використання керуючих операторів**

Виконати табулювання функцій за нижченаведеними умовами. Значення констант N і c задати самостійно довільно. Число  $\pi = 3,141$ 

![](_page_26_Picture_1094.jpeg)

![](_page_27_Picture_1209.jpeg)

![](_page_28_Picture_1248.jpeg)

# **Лабораторна робота №4. Масиви, вектори і матриці Масиви та вектори**

Напишіть програму відповідно до заданих умов. Там, де можливо, використовуйте ітератори. Введення даних в масив довільний (наприклад, можна використовувати метод rand).

1. Задано одновимірний масив А (12), що містить цілочисельні елементи. Знайти кількість груп повторних входжень елементів в даному масиві. Наприклад, в масиві  $A = [1, 2, 2, 3]$  - 1 група (2, 2).

2. Заданий масив дійсних чисел В (16). Знайти суму парних значень їх цілих частин, а також суму їх індексів.

3. Задані два цілочисельних масиву А (10) і В (10). Знайти їх перетин, тобто новий масив, що містить елементи, однакові для двох вищевказаних масивів.

4. Заданий цілочисельний масив С (12). Зрушити вміст масиву С вправо на одну клітинку, перенісши останній елемент в першу позицію масиву.

5. Дан цілочисельний масив А (13), що містить негативні, нульові і позитивні елементи. Побудувати новий масив В, який містить на початку все нульові елементи, потім все негативні, а потім все позитивні елементи.

6. Дан цілочисельний масив А (24). Знайти суму парних негативних і суму непарних позитивних значень.

7. Задані два цілочисельних масиву А (14) і С (14). Побудувати масив В, що містить елементи, загальні (однакові) для масивів А і В (тобто входять одночасно і в А і в С).

8. Задано цілочисельний масив С (16), що містить, в тому числі, і деякі однакові елементи. Побудувати масив D (16), в якому на місцях одноразово зустрічаються елементів масиву С заносяться ці елементи, а повторювані елементи масиву С заносяться в масив D у вигляді чисел повторення елементів, тобто - 1, 2, 3 ...

9. Задано масив А (15), що містить нульові, негативні і позитивні числа. Побудувати новий масив С (15), що містить індекси нульових, негативних, а потім позитивних значень елементів.

10. Задані цілочисельні масиви А (12) і В (12). Побудувати масив С (2 \* 12), що містить спочатку парні елементи і непарні елементи масиву В, а потім непарні і парні елементи масиву А.

11. Заданий цілочисельний масив А (14). Побудувати масив С (14), що містить спочатку зворотну послідовність значень від середина масиву А (А (7), А (6), ..., А (1)), а потім зворотний послідовність значень з кінця масиву  $(A (14), A (13), ..., A (8).$ 

12. Задані два речових масиву А (15) і В (15). Побудувати новий цілочисельний масив D (15), що містить спочатку суми парних цілих частин дійсних чисел масиву А з цілими частинами значень масиву В з однаковими індексами, а потім суми непарних цілих частин значень з масиву А з цілими частинами значень масиву В, що мають однакові індекси.

# **Матриці та вектори**

**Завдання 1**: Розробити коди програм, які виконують базові операції з матрицями і дозволяють вирішити такі завдання:

- 1. Виконати множення матриці B на число.
- 2. Виконати додавання двох матриць A і B.
- 3. Виконати транспонування матриці A.
- 4. Виконати множення матриці A на матрицю B.
- 5. Знайти слід матриці B.
- 6. Знайти внутрішнє (скалярний) добуток векторів X і Y.
- 7. Знайти зовнішнє твір векторів X і Y.
- 8. Знайти норму вектора X.
- 9. Знайти твір вектор-стовпця X на матрицю A.
- 10. Знайти твір вектор-рядка Y на матрицю B.

# **Основні вимоги до програм:**

1. Розмірність матриць А і В є сталою і дорівнює  $n \times n = 8 \times 8$ .

2. Всі діагональні елементи матриці А рівні 1.

3. Всі інші елементи матриць A і B визначаються шляхом звернення до методу rand (10) класу Numeric.

4. Розмірності векторів X і Y рівні n = 8. Елементи векторів обчислюються шляхом звернення до методу rand (10) класу Numeric.

5. Для роботи з матрицями бажано використовувати:

-Методи класів Array.

-Ітератори і цикли.

**Завдання 2**: Розробити програму, яка обчислює значення невідомих в системах лінійних алгебраїчних рівнянь (СЛАР) методом виключення Гауса, виду:

«Рішення лінійних алгебраїчних рівнянь методом Гаусса»

$$
a_{11}x_1 + a_{12}x_2 + \dots + a_{1n}x_n = b_1,
$$
  
\n
$$
a_{21}x_1 + a_{22}x_2 + \dots + a_{2n}x_n = b_2,
$$
  
\n
$$
\dots
$$
  
\n
$$
a_{n1}x_1 + a_{n2}x_2 + \dots + a_{nn}x_n = b_n.
$$

Основні вимоги до програми:

1. Назва програми: Рішення систем лінійних алгебраїчних рівнянь методом Гаусса.

2. Розмірність СЛАР n  $\times$  n змінюється: від  $3 \times 3$  до  $9 \times 9$ . Тобто n = [3, 4, ..., 9].

3. Всі діагональні елементи матриці А рівні 2.

4. Всі інші елементи матриці коефіцієнтів системи рівнянь при невідомих х рівні k + 2, де k - номер комп'ютера.

5. Вектор правих частин b завжди постійний і містить значення (зверху вниз)

[1, 2, 3, ..., 8, 9].

Так, наприклад, при k = 5 і розмірності матриці А - 5 х 5, матриця коефіцієнтів А і вектор правих b частин будуть виглядати наступним чином:

![](_page_31_Picture_257.jpeg)

Програма повинна:

1) Дозволяти вводити розмірність системи n (від 3 до 9).

2) Діагностувати значення розмірності n матриці А, що виходять за межі [3..9].

3) Заповнювати матрицю коефіцієнтів системи рівнянь А.

4) Заповнювати вектор правих частин b.

5) Обчислювати вектор невідомих x і виводити його на форму.

# **Результат перевірити із застосуванням програми Excel!**

ПРИМІТКА: Нижче представлена програма, яка реалізує метод Гаусса мовою Object Pascal

# Консольний додаток для перевірки рішення системи лінійних алгебраїчних рівнянь на мові Object Pascal

Program Project1;

{\$APPTYPE CONSOLE} uses SysUtils: var rrr :real; {Рішення рівнянь методом виключення Гауса. } Const  $NStr = 3$ ; { Порядок рівняння буде задано за допомогою } NClm = 3; {  $3$  Minning NStr, NClm ==============  $E = 1.0;$ Var A: Array[1..NStr, 1..NClm] of Real; B, X: Array[1..Nstr] of Real;  $k, m, i, j, g, p, q: Integer; akk : real;$ {TODO -oUser -consoled Main : Insert code here } Веділ {Готуємо матрицю і праві частини} for i:= 1 to NStr do  $\frac{1}{7}$  for j:= 1 to NClm do A[i,j] := 0.6; for  $i := 1$  to NStr do  $\frac{1}{2}$  for  $i := 1$  to NClm do if  $i = j$  then  $A[i,j] := E$ ; for  $i := 1$  to NStr do  $B[i] := E$ ; {Починаємо рішення} for  $k := 1$  to NStr-1 do begin akk: = a[k,k]; {Ведучий елемент} for  $j := k$  to NClm do begin  $A[k,j] := A[k,j] / akk;$ end:  $B[k] := B[k] / akk$ ; {Перетворення початкового рядка}  $g := k + 1$ ; {Номер стовпчика для нових правих частин} {Виключаємо з системи невідомі у (NStr-k) рівняннях} for  $i := g$  to NStr do begin {  $X_i$ д по рядках } for  $i := g$  to NClm do  $\{X_{iA} \text{ no } p_{\text{AAKV}}\}$  $A[i,j] := A[i,j] - A[i,k] * A[k,j];$  $B[i] := B[i] - A[i,k] * B[k];$ end{po  $I$ }; end {po K }; {Зворотній хід}  $X[NStr] := B[NStr] / A[NStr, NClm];$ for  $k := NStr-1$  DownTo 1 do begin  $X[k] := B[k];$ for m := NStr-1 DownTo k do  $X[k] := X[k] - A[k,m+1] * X[m+1];$ end  $\{$ po K $\}$ ; {Обчислені невідомі X} {Друк невідомих} WriteLn('Kolichestvo neizvestnyh: ', NStr:3); for  $k := 1$  to NStr do Write(X[k]:9:5); ReadLn: read (rrr); writeln(rrr); read (rrr); readln; end.

# Лабораторна робота №5. Методи та блоки програми Завдання 1

Оформити у вигляді функцій (методів) обчислення інтеграла методом прямокутників і трапеції (відповідно функції ргт і trp) для кожної з двох функцій. Як формальні параметри прийняти кордони інтегрування, ім'я підінтегральної функції і точність обчислення інтеграла.

#### Формула прямокутників:

$$
\int_{a}^{b} f(x)dx \approx h \cdot [f(x_1) + f(x_2) + ... + f(x_n)], \quad h = (b-a)/n, \ \ x_i = a + ih - h/2.
$$

## Формула трапецій:

 $\int_a^b f(x)dx \approx h \cdot [f(a)/2 + f(a+h) + f(a+2h) + ... + f(b-h) + f(b)/2], \quad h = (b-a)/n.$ 

![](_page_33_Picture_28.jpeg)

![](_page_34_Picture_4.jpeg)

# Завлання 2

Оформити у вигляді методу мови Ruby обчислення суми елементів ряду для заданої функції. Сума елементів ряду повинна обчислюватися:

1. Для всіх значень із заданого діапазону зміни аргументу х.

2. Для будь-якого значення кількості елементів ряду n із заданого інтервалу або вся сума нескінченної низки з точністю  $\varepsilon = 0.001$ Таблица 2

![](_page_35_Picture_22.jpeg)

![](_page_36_Picture_4.jpeg)

# **Лабораторна робота №6. Основи ООП в Ruby**

#### **Теоретичні відомості:**

У мові Ruby є всі елементи, які прийнято асоціювати з об'єктноорієнтованими мовами: об'єкти з інкапсуляцією і приховуванням даних, методи з поліморфізмом і перевизначенням, класи з ієрархією і спадкуванням. Але Ruby йде ще далі, додаючи обмежені можливості створення метаклассом, синглетні методи, модулі і класи-домішки. Схожі ідеї, тільки під іншими іменами, зустрічаються і в інших об'єктноорієнтованих мовах, але одна і та ж назва може приховувати тонкі відмінності.

## **6.1. Об'єкти**

В Ruby всі числа, рядки, масиви, регулярні вирази і багато інших сутностей фактично є об'єктами. Робота програми полягає у виклику методів різних об'єктів:

![](_page_37_Picture_163.jpeg)

В Ruby кожен об'єкт є екземпляром якогось класу. Клас містить реалізацію методів. Крім інкапсуляції власних атрибутів і операцій об'єкт в Ruby має унікальний ідентифікатор.

#### **6.2. Вбудовані класи**

Останнім часом вже понад 30 класів вбудовано в Ruby. Як і в багатьох інших об'єктно-орієнтованих мовах, в ньому не допускається множинне спадкування. Сучасні мови часто побудовані відповідно до моделі одинарного наслідування. Ruby підтримує модулі і класи-домішки. Також реалізовані ідентифікатори об'єктів, що дозволяє будувати стійкі, розподілені і переміщувані об'єкти.

Для створення об'єкта існуючого класу зазвичай використовується метод new:

```
myFile = File.new("textfile.txt","w")
myString = String.new("Строковий об'єкт")
```
Посилання на об'єкти зберігаються в змінних. Вище вже зазначалося, що самі змінні не мають типу і не є об'єктами - вони лише посилаються на об'єкти.

 $x = "abc"$ 

З цього правила є виняток: невеликі незмінні об'єкти деяких вбудованих класів, наприклад Fixnum, безпосередньо копіюються в змінні, які на них посилаються. Розмір цих об'єктів не перевищує розміру покажчика, тому зберігати їх таким чином більш ефективно. У такому випадку під час привласнення створюється копія об'єкта, а купа не використовується. При привласненні змінних посилання на об'єкти усуспільнюється.

# **6.3. Модулі та класи-домішки.**

Більшість вбудованих методів успадковуються від класів-предків. Варто відзначити методи модуля Kernel, які домішуються до суперкласу Object. Оскільки клас Object повсюдно доступний, то і додані до нього з Kernel методи також доступні в будь-якій точці програми. Ці методи грають важливу роль в Ruby.

Терміни «модуль» і «домішка» – майже синоніми. Модуль являє собою набір методів і констант, зовнішніх по відношенню до програми на Ruby. Його можна використовувати просто для управління простором імен, але основне застосування модулів пов'язано з «підмішуванням» його можливостей в клас (за допомогою директиви include). В такому випадку він використовується як клас-домішка. Цей термін запозичений з мови Python. Варто відзначити, що в деяких варіантах LISP такий механізм існує вже більше двадцяти років.

Модуль в Ruby – це не зовнішній вихідний текст і не двійковий файл (хоча може зберігатися і в тому, і в іншому вигляді). Це об'єктно-орієнтована абстракція, в чомусь схожа з класом. Прикладом використання модуля для управління простором імен служить модуль Math. Так, щоб отримати визначення числа π, необов'язково включати модуль Math за допомогою пропозиції include; досить просто написати Math::PI.

Домішка дає спосіб отримати переваги множинного спадкоємства, не обтяжені характерними для нього проблемами. Можна вважати, що це обмежена форма множинного спадкоємства, але творець мови Мац називає його одиночним успадкуванням з поділом реалізації.

Іnclude включає імена із зазначеного простору імен (модуля) в поточне. Метод extend додає об'єкту функції з модуля. У разі застосування include методи модуля стають доступні як методи екземпляра, а в разі  $ext{end} -$ як методи класу.

Операції load і require не мають нічого спільного з модулями: вони відносяться до вихідних і двійкових файлів (завантажуваних динамічно або статично). Операція load читає файл і вставляє його в поточну точку початкового тексту, так що починаючи з цієї точки стають видимі все визначення, що знаходяться в зовнішньому файлі. Операція require аналогічна load, але не завантажує файл, якщо він вже був завантажений раніше.

Програмісти, які тільки почали освоювати Ruby, особливо які мають досвід роботи з мовою С, можуть спочатку плутати операції require і include, які ніяк не пов'язані між собою.

# **6.4. Створення класів**

В Ruby є безліч вбудованих класів, але також є можливість визначати нові. Для визначення нового класу застосовується така конструкція:

```
class ClassName
\# ...
end
```
Саме *ім'я класу* – це глобальна константа, тому воно повинно починатися з великої літери. Визначення класу може містити константи, змінні класу, методи класу, змінні екземпляра і методи екземпляра. Дані рівня класу доступні всім об'єктам цього класу, тоді як дані рівня екземпляра доступні тільки одному об'єкту

Класи в Ruby не мають імен. «Ім'я» класу – це лише константа, яка посилається на об'єкт типу Class (оскільки в Ruby Class – це клас). На один і той самий клас можуть посилатися кілька констант, їх можна привласнювати змінним, як будь-які інші об'єкти (оскільки в Ruby Class – це об'єкт). Якщо ви трохи заплуталися, не турбуйтеся.

Наведемо визначення простого класу:

```
class Friend
@@myname = "Ендрю" # змінна класу
def initialize(name, sex, phone)
  @name, @sex, @phone = name, sex, phone
  # змінні екземпляра
end
def hello # метод екземпляра
  puts "Привіт, я #{@name}."
end
def Friend.our common friend # метод класу
  puts " Ми всі друзі #{@@myname}."
end
end
f1 = Friend.new("Сюзанна", "F", "555-0123")
f2 = Friend.new("Tom","M","555-4567")
f1.hello # Привіт, я Сюзанна.
f2.hello # Привіт, я Том.
Friend.our common friend # Ми всі друзі Ендрю.
```
Оскільки дані рівня класу доступні в усьому класі, їх можна форматувати в момент визначення класу. Якщо визначено метод з ім'ям initialize, то гарантується, що він буде викликаний відразу після виділення пам'яті для об'єкта.

Цей метод схожий на традиційний конструктор, але не виконує виділення пам'яті. Пам'ять виділяється методом new, а звільняється складальником сміття.

Для управління видимістю методів класу можна користуватися модифікаторами private, protected і public. При цьому, змінні екземпляру завжди закриті, звертатися до них ззовні класу можна тільки за допомогою методів доступу. Кожен модифікатор приймає як параметр символ, наприклад: foo, а якщо він опущений, то дія модифікатора поширюється на всі наступні визначення в класі. приклад:

```
class MyClass
 def method1
  # \dotsend
 def method2
 \# ...
 end
 def method3
 \# ...
 end
 private :method1
 public
:method2
 protected :method3
private
 def my_method
 \# ...
 end
 def another method
 \# ...
 end
end
```
В цьому класі метод method1 закритий, method2 відкритий, a method3 захищений. Оскільки далі викликається метод private без параметрів, то методи my\_method i another\_method будуть закритими.

Рівень доступу public не потребує пояснень, він не накладає ніяких обмежень ні на доступ до методу, ні на його видимість.

Рівень private означає, що метод доступний виключно всередині класу або його підкласів і може викликатися тільки в «функціональній формі» від імені self, причому викликає об'єкт може вказуватися явно чи розумітися неявно.

Рівень protected означає, що метод викликається тільки всередині класу, але, на відміну від закритого методу, не обов'язково від імені self.

За замовчуванням всі певні в класі способи відкриті. Виняток становить лише initialize.

Методи, визначені на верхньому рівні програми, теж за замовчуванням відкриті. Якщо вони оголошені закритими, то можуть викликатися тільки в функціональній формі (як, наприклад, методи, визначені в класі Object). Класи в Ruby є об'єктами – екземплярами метакласу Class. Класи завжди конкретні, абстрактних класів не існує. Однак теоретично можна реалізувати і абстрактні класи.

# **6.5. Методи та атрибути**

Методи зазвичай використовуються в поєднанні з простими екземплярами класів і змінними, причому, об'єкт, який викликається синтаксично, відділяється від імені методу точкою (receiver.method). Якщо ім'я методу є знаком пунктуації, то точка опускається. У методів можуть бути аргументи, наприклад:

```
Time.mktime (2000, "Aug", 24, 16, 0)
```
Оскільки кожен вираз повертає значення, то виклики методів можуть зчіплюватися:

```
3.succ.to_s
/(x.z).*?(x.z).*?/.match("x1z_1a3_x2z_1b3_").to_a[1..3]
3 + 2. succ
```
Деяким методам можна передавати блоки. Це вірно для всіх ітераторів – як вбудованих, так і визначених користувачем. Блок зазвичай вкладається в операторні дужки do..end або в фігурні дужки {}. Але він не розглядається так само, як попередні параметри, якщо такі існують. Приклад виклику методу File.open:

```
my array.each do |x|some_action
end
File.open(filename) { |f| some action }
```
В Ruby є можливість визначати методи на рівні об'єкта (а не класу). Такі методи називаються синглетними; вони належать одному-єдиному об'єкту і не впливають ні на клас, ні на його суперкласу. Така можливість може бути корисна, наприклад, при розробці графічних інтерфейсів користувача: щоб визначити дію кнопки, задається синглетний метод для даної і тільки даної кнопки.

# **6.6. Кодування під час виконання.**

Вище вже були згадані директиви load і require. Це не вбудовані пропозиції і не керуючі конструкції, а методи. Тому їх можна викликати, передаючи змінні або вирази як параметри, в тому числі умовно. Код можна будувати і інтерпретувати по частинах.

```
Розглянемо наведений нижче метод calculate і викликає його код:
def calculate(op1, operator, op2)
 string = op1.to s + operator + op2.to s
 # Передбачується, що operator – це рядок;
 # побудуємо рядок, який складається з оператора та операндів.
 eval(string) # Обчислення та повернення значення.
end
\thetaalpha = 25
\thetabeta = 12
puts calculate(2, "+",2) # Виводиться 4
puts calculate(5, "*", "@alpha") # Виводиться 125
puts calculate("@beta", "**", 3) # Виводиться 1728
```
Ще один приклад. Програма запитує у користувача ім'я методу і один рядок коду.

Потім цей метод визначається і викликається: puts "Ім'я методу "

```
meth name = qetsputs "Рядок коду: "
code = gets
string = \leftarrow [def #{meth_name}\n #{code}\n end] # Будування рядку.
eval(string) # Визначення методу.
eval (meth name) # Виклик методу.
```
Найчастіше, для рішення задачі, необхідно написати програму, яка могла б працювати на різних платформах або при різних умовах, але при цьому зберегти загальний набір вихідних текстів. Для цього в мові С застосовуються директиви #ifdef, але в Ruby всі визначення виконуються. Не існує такого поняття, як «етап компіляції»; всі конструкції динамічні, а не статичні. Тому для прийняття рішення такого роду можна обчислити умову під час виконання.

#### **6.7. Наслідування**

Для прикладу розглянемо наступний код, він буде складатися з двох класів: Monkey і Human, де Human, згідно революційної еволюційної теорії Чарльза Дарвіна успадковується від класу Monkey:

```
class Monkey
\mathbf{1}def initialize(height, weight)
 \frac{2}{3}The United States<br>Theight = height<br>The Weight = weight
 \frac{4}{5}= end.
 \frac{6}{7}def height
 \overline{8}Qheight
 -9
       =end
10\frac{11}{12}<br>\frac{12}{13}def veight

       = end
145678
         def height=(height)
        \Phiheight = height
       = end
\frac{19}{20}def veight=(weight)<br>@weight = weight
2222345678901
         end
       =end
         class Human < Monkey<br>def initialize(height, weight, name)
         super(height, weight)
         \Phiname = name
      =end
         def name
         Qname
\frac{32}{33}=end
34
          def name=(name)
35
         @name = name36
         end
37
```
 $\frac{37}{37}$  =  $\frac{27}{37}$  =  $\frac{27}{37}$  =  $\frac{27}{37}$  a абстрактними типами даних, необхідно явно визначати об'єкт за допомогою методу .new класу:<br>39 m = Monkey .new (120, 55)

39 40  $h =$  Human new (180, 90, 'Ivan')

Спадкування надає можливість повторного використання коду, та позбавляє програміста від повторень в коді. Маючи клас Human, можна успадковувати від нього класи WhiteHuman і BlackHuman, які будуть мати абсолютно однакові властивості, за винятком кольору шкіри і форми носа. Замість написання двох нових класів, всі властивості та методи успадковуються від базового класу - Human доповнюючи його новими властивостями і методами, або переписуючи старі.<br> $\frac{1}{1}$  = class BlackHuman < Human

```
\mathbf{1}ā
         class << self
 \overline{4}def obj_count
 5
         count = 0\frac{6}{7}ObjectSpace.each_object(self){|obj| count += 1}
        end
 -8
      =end
 -q
10
        def initialize (height, weight, name)
       super(height, weight, name)<br>
@skin_color = :black
111213
      =end
1415
         def skin_color
\frac{16}{17}@skin_color
      =end
18
19
         def skin_color=(skin_color)
20
         Oskin_color = skin_color
\frac{21}{22}end
      =end
23
      bh = BlackHuman.new(180,90,"John")<br>bh2 = BlackHuman.new(185,90,"Robert")<br>= bh3 = BlackHuman.new(170,70,"Thomas")
24
25
26
28 puts BlackHuman.obj_count # 3
```
Як видно з прикладу, виклик методів класу не відрізняється від виклику методів об'єкта, єдина відмінність - це приймач методу.

# **Завдання.**

За допомогою мови Ruby вирішіть наступні завдання згідно з варіантами.

![](_page_44_Picture_147.jpeg)

![](_page_45_Picture_82.jpeg)

## **Лабораторна робота №7. Багатопоточність в Ruby**

Розробити програму на мові Ruby, в якій потрібно реалізувати 3 потоки, які будуть екземплярами створеного класу та метод, який буде інкрементувати лічильник у кожному з потоків, але з умовою, що кожен наступний лічильник не може бути більший за наступний на N. Максимальне значення лічильника count = 20. N призначається в залежності від варіанту 2,4,5.

# **Лабораторна робота №8. Використання потоків в Ruby. Паралельне та розподілене програмування.**

Виконати розрахунок факторіалу 100 тисячу разів паралельно (за допомогою потоків), послідовно, та знову паралельно, але за допомогою методу Fork. Порівняти швидкість виконання обчислень та зробити висновки.

1 Bates, Mark. Distributed programming with Ruby. – NY.: Addison-Wesley, 2010. – 260 p.

2 Masatoshi Seki. The dRuby Book. Distributed and Parallel Computing with Ruby. – Texas: Pragmatic Programmers, LLC, 2012. – 266 p.

3 Parallel and Distributed Computing Handbook / Albert Y. Zomaya, Editor. – McGraw-Hill, 2018. – 1179 p.

4 Handbook of Parallel Computing. Models, Algorithms and Applications / Edited By Sanguthevar Rajasekaran, John Reif, 1st Edition. – New York: Chapman and Hall/CRC, 2007. – 1224 p. DOI: https://doi.org/10.1201/9781420011296

5 Жуков І.А., Корочкін О.В. Паралельні та розподілені обчислення. Навч. посіб. –К.: «Корнійчук» , 2005. – 226 с.

6 Ясько, М.М. Навчальний посібник до вивчення курсів "Паралельна обробка даних" та "Мови обчислень та кластерні системи" [Текст] /М.М.Ясько. – Д.: РВВДНУ, 2010. – 76с.

7 Tomas Dave with Chad Fowler and Andy Hunt. Programming Ruby. The Pragmatic Programmers' Guide: Second Edition. Dallas, Texas. – 883 p.

8 Masatoshi Seki. The dRuby Book. Distributed and Parallel computing with Ruby. English translation by Ptagmatic Programmers LLC, 2012. – 256 p.

9 Flanagan D., Matsumoto Y. The Ruby Programming Language. O'Reilly, 2008. – 429 p..

10 Flanagan, David. The Ruby Programming Language: Everything You Need to Know. 1st Edition. O'Reilly Media, 2008. – 448 p.

11 Hal Edwin Fulton. The Ruby Way. 2nd Edition. Addison-Wesley Professional. 2006. – 839 p.

12 Fitzgerald , Michael James. Learning Ruby: The Language that Powers Rails. 1st Edition. O'Reilly Media. 2007. – 275 p.

13 McGavren, Jay. Head First Ruby: A Brain-Friendly Guide 1st Edition. O'Reilly Media. 2015. – 572 p.

14 Tanenbaum, Andrew S., Maarten van Steen. Distributed Systems. Principles and Paradigms. Second Edition. Pearson Education. Inc. 2007. – 686 p.

15 Black, David A. The Well-Grounded Rubyist. Second Edition. Manning Publications. 2014. – 536 p.

16 Cooper, Peter. Beginning Ruby: From Novice to Professional (Expert's Voice in Open Source) 2nd ed. Edition. Apress. 2009. – 652 p.

17 Dwight, Robert. Ruby: Learn Ruby in 24 Hours or Less - A Beginner's Guide To Learning Ruby Programming Now (Ruby, Ruby Programming, Ruby Course). CreateSpace Independent Publishing Platform. 2016. – 110 p.

**Навчальне видання**

Коротенко Григорій Михайлович Коротенко Леонід Михайлович

# **ЗАВДАННЯ**

# **до лабораторних робіт з дисципліни «Технології розподілених систем та паралельних обчислень» на мові Ruby** для студентів спеціальності 126 «Інформаційні системи та технології»

Видано в світ у Національному технічному університеті «Дніпровська політехніка». Свідоцтво про внесення до Державного реєстру ДК № 1842 4960050, м. Дніпро, просп. Д. Яворницького, 19